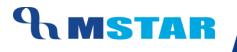

# SES Training Allocation Optional Activities to Students

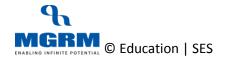

#### **Contents**

| 01-28-01: Allocate / De-allocate Optional Activities to Students | 3  |
|------------------------------------------------------------------|----|
| View Report                                                      | 16 |
| Training Video Links                                             | 17 |

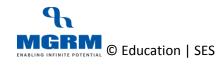

# 01-28-01: Allocate / De-allocate Optional Activities to Students

#### Let us understand the purpose of this activity

There are many subjects in the school specific to class sections. There are some subjects in which the student is given an option to choose from multiple subjects

E.g. especially in secondary and higher classes, there is an option for students to choose from multiple third languages e.g. Hindi / Sanskrit / Punjabi etc. And there are different subject combinations that student can opt for.

Then there are additional subjects as well, where the student if desires, can opt for, and these subjects may not add to final result of the student E.g. Information technology in some classes is an additional 6<sup>th</sup> subject which some students may opt for in a class section

So both type of subjects mentioned above, are referred to as 'Optional Activities' and these need to be allocated to specific student so that result can be entered in result entry in examination module.

These subjects are marked as 'Optional' in the module 'Configuration' and the same must have been observed by us when we had done Subject Association to respective Classes

It is important for us to note that if any subject is marked as 'optional', then the students names will appear against the subject in the 'Result Entry' screen in 'Examination module' only if students are allocated to it.

(For other subjects which have been marked as 'Mandatory', all students of the class section will automatically display.)

So in this session we will understand the process of allocation of optional subjects to students and we will also see how to remove the allocation if already done

The optional activities should be allocated to the students before the start of result entry by teachers in Examination module.

## So, let us begin this activity

#### Allocate / Assign the optional Activities

1. Now that we are inside the Admission module, we will go the Activities by clicking on 'Activities' button on top of the screen.

| <b>^</b>       | M-5       | Star Admission                   |           |               |                  |                  |                |                        | MGRM | Admin (MGRM ADMIN) | ➔ Exit |  |
|----------------|-----------|----------------------------------|-----------|---------------|------------------|------------------|----------------|------------------------|------|--------------------|--------|--|
| Business F     | Rules     | Activities Standard I            |           |               | Analysis Reports | Predictive       |                | Corrective Analysis    |      |                    |        |  |
| Config         | iguration | Immest Student from OLA          |           | Assign Optio  | nal Activities   |                  | My Library Det |                        |      |                    |        |  |
| <sub>ا ا</sub> | ssion     | Import Student Data              | •         |               |                  |                  | My Time Table  |                        |      |                    |        |  |
|                |           | Applicant Personal Details       |           | Additional Re | sponsibilities   |                  | Upload Studen  | t Documents            |      |                    |        |  |
| <b>A</b>       |           | Applicant Birth Details          |           | House         |                  |                  |                |                        |      |                    |        |  |
| ₹ Fee          |           | Applicant Parent Details         |           | Batch         |                  |                  |                |                        |      |                    |        |  |
| 🞎 Attend       | ndance    | Applicant Relative in School     |           | Long Leave A  |                  |                  |                |                        |      |                    |        |  |
| 🏯 HRMS         | IS        | Applicant Relatives in other Sch | ools      | Assembly Ac   |                  |                  |                |                        |      |                    |        |  |
| 81 Tes         |           | Applicant Last School Detail     |           | Events and A  |                  |                  |                |                        |      |                    |        |  |
| <u> </u>       |           | Student Personal Details         |           | PTA Meeting:  |                  |                  |                |                        |      |                    |        |  |
| 🧐 Payro        | oll       | Student Birth Details            |           | Student Com   | plaints          |                  |                |                        |      |                    |        |  |
| [g]] Finan     | ncials    | Student Parent Details           |           | Transfer Cer  |                  |                  |                |                        |      |                    |        |  |
| Vurch          | hase      | Student Relative in School       |           | Conduct Cert  | ificate          |                  |                |                        |      |                    |        |  |
|                |           | Student Relatives in other Schoo | ols       | My Batchmat   | es               |                  |                |                        |      |                    |        |  |
| 📩 Inven        | ntory     | Student Health Detail            |           | Recommend     | ed Books         |                  |                |                        |      |                    |        |  |
| 🔝 Librar       | ary       | Student Last School Detail       |           | Class Section | n Change         |                  |                |                        |      |                    |        |  |
| I System       | em Admin  | Personalization Sheet            |           | Student Pron  | notion           |                  |                |                        |      |                    |        |  |
| Dynam          | mic Quei  | Student Self Awareness           |           | My Exam Det   | ails             |                  |                |                        |      |                    |        |  |
|                |           | Medical Leave                    |           | My Attendand  |                  |                  |                |                        |      |                    |        |  |
| U-DIS          | SE        |                                  |           |               | actional data.   | unia Demontali 4 |                | views times of Demoste |      |                    |        |  |
|                |           |                                  |           |               |                  | ysis reports" t  | o generate va  | rious type of Reports. |      |                    |        |  |
|                |           |                                  | 4. 👔 to g | o back to Hor | nepage.          |                  |                |                        |      |                    |        |  |

- 2. We click on 'Activities' and select tab 'Assign Optional Activity' from the list of screens under 'Activities'
- 3. We will see the below screen opens

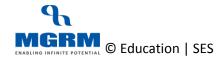

## **TRAINING MANUAL**

| A 14                      | Star Adr   | nission                      |                              |                  |                     |         |               | MCPM        | Admin (MGR |       |              |
|---------------------------|------------|------------------------------|------------------------------|------------------|---------------------|---------|---------------|-------------|------------|-------|--------------|
| Business Rules            | Activities |                              | MIS Reports                  | Analysis Reports | Predictive Analysis | Correc  | ctive Anal    |             |            |       |              |
| Student Optional A        |            | Standard Reports             | wild hepoilta                | Analysis Reports | Treaterive Analysis | ooned   | Save          | View        | Delete     | Clear | <u>E</u> xit |
| Student Optional A        | ACTIVITY   |                              |                              |                  |                     |         | <u>-</u>      |             | Delete     | Cica  | Exit         |
| Academic Year             | :          |                              | ✓ Session                    | :                | -                   | Cla     | ISS           | : [         |            | -     |              |
| Section                   | :          | •                            |                              |                  |                     |         |               |             |            |       |              |
| Assign Optional Activitie | ies —      |                              |                              |                  |                     |         |               |             |            |       |              |
| Activity Type             | :          |                              | <ul> <li>Category</li> </ul> | :                | •                   | ·       |               |             |            |       |              |
| Activities                | :          |                              | Students                     | :                |                     |         |               |             |            |       |              |
|                           |            |                              |                              |                  |                     |         |               |             |            |       |              |
|                           |            |                              |                              |                  |                     |         |               |             |            |       |              |
|                           |            |                              |                              |                  |                     |         |               |             |            |       |              |
|                           |            |                              |                              |                  |                     |         |               |             |            |       |              |
|                           | O Main S   | Subject O Additional Subject |                              |                  |                     |         |               |             |            |       |              |
|                           | S. No.     |                              |                              | Student Name     |                     | a alfal |               | - I Oubinat |            |       |              |
|                           | 5. NO.     | Activity Type                | Activity Name                | Student Name     |                     | actid   | Main/Addition | nal Subject |            |       | Add          |
|                           |            |                              |                              |                  |                     |         |               |             |            |       | Delete       |
|                           |            |                              |                              |                  |                     |         |               |             |            |       | Undo         |
|                           |            |                              |                              |                  |                     |         |               |             |            |       |              |
|                           |            |                              |                              |                  |                     |         |               |             |            |       |              |
|                           |            |                              |                              |                  |                     |         |               |             |            |       |              |
|                           |            |                              |                              |                  |                     |         |               |             |            |       |              |
|                           |            |                              |                              |                  |                     |         |               |             |            |       |              |
|                           |            |                              |                              |                  |                     |         |               |             |            |       |              |
|                           |            |                              |                              |                  |                     |         |               |             |            |       |              |
|                           |            |                              |                              |                  |                     |         |               |             |            |       |              |
|                           |            |                              |                              |                  |                     |         |               |             |            |       |              |

- 4. Now we select the Academic Year in the screen
- 5. We also select the session such as Primary, Secondary etc. And based on the session selected we will see list of classes appearing in the field 'Class'
- 6. So we select Class and Section in the respective fields e.g. XI, A
- 7. Now click on the drop down 'Activity Type' 'Academic' or 'Non-Academic'
- 8. Based on the 'Activity Type' the next field 'Category' will show list of Subject Categories
- 9. And based on the 'Category' the next field 'Activities' will show list of optional subjects defined under the selected 'Category'. E.g. Under 'Category' 'Physics' we will see 'Phy-Theory', 'Phy-Practical', and 'Physics' defined

If the subjects does not appear in 'Categories' then it means that either the subjects are not associated to the class section or there are no 'Optional' subjects associated to the class section. So if there are no Optional Subjects in any class section, then we do not have to perform his Step for the class section

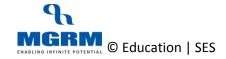

#### **TRAINING MANUAL**

| usiness Rules         | Activities Standard Reports                                | MIS Reports                  | Analysis Reports Predictive Analysis Corrective Analysis                                                                                                    |
|-----------------------|------------------------------------------------------------|------------------------------|----------------------------------------------------------------------------------------------------|
| Student Optiona       | I Activity                                                 |                              | Save View Delete Clear Exit                                                                                                    |
| cademic Year          | : 2017-2018                                                | Session                      | : Senior Secondary Class : XI                                                                                                    |
| ection                | : A 💌                                                      |                              |                                                                                                    |
| Assign Optional Activ | vities                                                     |                              |                                                                                                    |
| Activity Type         | : Academic                                                 | <ul> <li>Category</li> </ul> | AGRICULTURE                                                                                                    |
| Activities            | : AGRI-AGRI THEORY<br>AGRI-AGRI PRAC./PROJ.<br>AGRICULTURE | Students                     | <ul> <li>A WILFRED MELVIN - 3813</li> <li>A BILKHES BANU - 4033</li> <li>ADITYA SINGH - 3267</li> <li>AKASH KHATRI - 3709</li> <li>ALOK KUMAR - 2749</li> <li>AMAN SHARIMA - 003300</li> <li>AMIT KUMAR KAURAY - 3759</li> <li>ANJALI MEENA - 3431</li> <li>ANKIT VASHISTH - 2126</li> <li>ANISH SHARIMA - 40277</li> <li>ANURADHA - 3826</li> </ul> |
|                       | O No. A di An Tran                                         | A officient strength of the  |                                                                                                    |
|                       |                                                            |                              |                                                                                                    |

## 10. So we select a Category and Activity which we need to allocate to students

| Edo.                 | /l-Star Adr | nission       |                    |          |           |              |                                                                                                    |                                                                                                    |          |    |               |             | MGR          | RM Adn | nin (MGRN      | I ADMIN) |         |              |
|----------------------|-------------|---------------|--------------------|----------|-----------|--------------|----------------------------------------------------------------------------------------------------|----------------------------------------------------------------------------------------------------|----------|----|---------------|-------------|--------------|--------|----------------|----------|---------|--------------|
| Business Rules       | Activities  | Standar       | d Reports          | MIS F    | leports   | Analysis I   | Reports                                                                                              | Predictive A                                                                                                    | Analysis | Co | orrective A   | nalysis     | S            |        |                |          |         |              |
| Student Optiona      | I Activity  |               |                    |          |           |              |                                                                                                    |                                                                                                    |          |    | <u>S</u> ave  |             | Vie <u>w</u> |        | <u>D</u> elete | Clear    |         | <u>E</u> xit |
| Academic Year        | : 2017-20   | 18            |                    | •        | Session   |              | : Senior Se                                                                                          | econdary                                                                                                    |          | •  | Class         |             |              | : XI   |                |          | -       |              |
| Section              | : A         | •             |                    |          |           |              |                                                                                                    |                                                                                                    |          |    |               |             |              |        |                |          |         |              |
| Assign Optional Acti | vities      |               |                    |          |           |              |                                                                                                    |                                                                                                    |          |    |               |             |              |        |                |          |         |              |
| Activity Type        | : Academ    | ic            |                    | •        | Category  |              | : AGRICUL                                                                                            | TURE                                                                                                    |          | •  |               |             |              |        |                |          |         |              |
| Activities           |             |               | Additional Subject |          | Stude its |              | A.BILKHE<br>ADITYA S<br>AKASH H<br>ALOK KU<br>AMAN SI<br>AMIT KU<br>ANJALI M<br>ANJALI M<br>ANKIT V/ | ED MELVIN - 3813<br>EES BANU - 4033<br>SINGH - 3267<br>KHATRI - 3709<br>JMAR - 2749<br>HARMA - 003300<br>MAR KAURAV - 3759<br>IEENA - 3431<br>ASHISTH - 2126<br>JARIMA - 4277<br>HA - 3826 | •        |    |               |             |              |        |                |          |         | ~            |
|                      | S. No.      | Activity Type |                    | Activity | Name      | Student Name |                                                                                                    |                                                                                                    |          | a  | ctid Main/Add | ditional Si | ubject       |        |                |          |         | Add          |
|                      |             |               |                    |          |           |              |                                                                                                    |                                                                                                    |          |    |               |             |              |        |                |          |         | Delete       |
|                      |             |               |                    |          |           |              |                                                                                                    |                                                                                                    |          |    |               |             |              |        |                |          |         | Undo         |
|                      |             |               |                    |          |           |              |                                                                                                    |                                                                                                    |          |    |               |             |              |        |                |          |         |              |
|                      |             |               |                    |          |           |              |                                                                                                    |                                                                                                    |          |    |               |             |              |        |                |          |         |              |
|                      |             |               |                    |          |           |              |                                                                                                    |                                                                                                    |          |    |               |             |              |        |                |          |         |              |
|                      |             |               |                    |          |           |              |                                                                                                    |                                                                                                    |          |    |               |             |              |        |                |          |         |              |
|                      |             |               |                    |          |           |              |                                                                                                    |                                                                                                    |          |    |               |             |              |        |                |          |         |              |
|                      |             |               |                    |          |           |              |                                                                                                    |                                                                                                    |          |    |               |             |              |        |                |          |         |              |
|                      |             |               |                    |          |           |              |                                                                                                    |                                                                                                    |          |    |               |             |              |        |                |          |         |              |
|                      |             |               |                    |          |           |              |                                                                                                    |                                                                                                    |          |    |               |             |              |        |                |          |         |              |
| ACADEMIC YEAR        | 2017-2018   |               |                    |          |           |              |                                                                                                    |                                                                                                    |          |    |               |             |              |        |                | Power    | ed by N | IGRM         |

11. Then we select whether the optional subject is opted as a 'Main subject' by the students or as an 'Additional Subject' by the student

Since as per CBSE one subject can be opted as 'Main subject' by some students whereas the same subject can be opted as an 'Additional subject' by another student, so same way we have to chose the subject for allocation.

12. Then we click on the student names where multiple student names can be selected.

List of all students along with respective school admission number of the selected class section appear

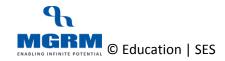

## **TRAINING MANUAL**

|                           | Star Admission                       |                              |                                                 |                    | MGRM Admin (MGR     |                             |
|---------------------------|--------------------------------------|------------------------------|-------------------------------------------------|--------------------|---------------------|-----------------------------|
|                           |                                      | MIC Design                   | And the Provide Read of the And                 |                    |                     | (M ADMIN)                   |
| Business Rules            | Activities Standard Reports          | MIS Reports                  | Analysis Reports Predictive Ana                 |                    |                     | 1 1 1                       |
| Student Optional A        | Activity                             |                              |                                                 | Save               | Vie <u>w</u> Delete | C <u>l</u> ear <u>E</u> xit |
| Academic Year             | : 2017-2018                          | - Session                    | : Senior Secondary                              | ✓ Class            | : XI                | •                           |
| Section                   | : A 👻                                | _                            |                                                 |                    | 1                   |                             |
| -Assign Optional Activiti | es                                   |                              |                                                 |                    |                     |                             |
| Activity Type             | : Academic                           | <ul> <li>Category</li> </ul> | : AGRICULTURE                                   | •                  |                     |                             |
| Activities                | AGRI-AGRI THEORY                     | Students                     | A WILFRED MELVIN - 3813                         |                    |                     | ^                           |
|                           | AGRI-AGRI PRAC./PROJ.<br>AGRICULTURE |                              | A.BILKHEES BANU - 4033<br>ADITYA SINGH - 3267   |                    |                     |                             |
|                           |                                      |                              | AKASH KHATRI - 3709<br>ALOK KUMAR - 2749        |                    |                     |                             |
|                           |                                      |                              | AMAN SHARMA - 003300                            |                    |                     |                             |
|                           |                                      |                              | AMIT KUMAR KAURAV - 3759<br>ANJALI MEENA - 3431 |                    |                     |                             |
|                           |                                      |                              | ANKIT VASHISTH - 2126<br>ANSH SHARMA - 4277     |                    |                     |                             |
|                           | O Main Subject    Additional Sul     | bject                        | ANURADHA - 3826                                 |                    |                     | ~                           |
|                           | S. No. Activity Type                 | Activity Name Str            | udent Name                                      | actid Main/Additio | nal Subject         | Add                         |
|                           |                                      |                              |                                                 |                    |                     | Delete                      |
|                           |                                      |                              |                                                 |                    |                     | Undo                        |
|                           |                                      |                              |                                                 |                    |                     |                             |
|                           |                                      |                              |                                                 |                    |                     |                             |
|                           |                                      |                              |                                                 |                    |                     |                             |
|                           |                                      |                              |                                                 |                    |                     |                             |
|                           |                                      |                              |                                                 |                    |                     |                             |
|                           |                                      |                              |                                                 |                    |                     |                             |
|                           |                                      |                              |                                                 |                    |                     |                             |
|                           |                                      |                              |                                                 |                    |                     |                             |
|                           |                                      |                              |                                                 |                    |                     |                             |
| ACADEMIC YEAR:            | 2017-2018                            |                              |                                                 |                    |                     | Powered by MGRM             |

- 13. We will see that the clicked student names will become highlighted. In case we wrongly clicked on any student, then we can again click on the same and the highlight will disappear
- 14. No we click on button 'Add' and then we will see that the selected students gets added in row in the grid below with the Activity selected for allocation

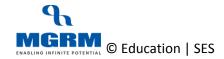

#### **TRAINING MANUAL**

| tudent Optiona       | Activity    |          |               |                              |                    |                                                                                                    |   | Save                 | Vie <u>w</u> | Delete | Clear | Exit |
|----------------------|-------------|----------|---------------|------------------------------|--------------------|----------------------------------------------------------------------------------------------------|---|----------------------|--------------|--------|-------|------|
| ademic Year<br>ction | : 20<br>: A | 017-2018 | •             | - Session                    | : [                | Senior Secondary                                                                                                    | • | Class                | :            | XI     | •     |      |
| ssign Optional Activ | vities —    |          | _             |                              |                    |                                                                                                    |   |                      |              |        |       |      |
| Activity Type        | : A         | cademic  |               | <ul> <li>Category</li> </ul> | : [                | AGRICULTURE                                                                                                    | • |                      |              |        |       |      |
| uctivities           | A           |          |               | Ct                           |                    | A WILFRED MELVIN - 3813<br>A BILKHEES BANU - 4033<br>ADDTYA SINGH - 3267<br>AKASH KHATHI - 3709<br>ALOK KUMAR - 2749<br>AMANI SHARMA - 03300<br>AMIT KUMAR KAURAV - 3759<br>AMIT KUMAR KAURAV - 3759<br>AMIT VASHISTH - 2126<br>ANSH SHARIMA - 4277<br>ANURADHA - 3826 |   |                      |              |        |       | Í    |
|                      | S           | . No.    | Activity Type | Activity Name                | Student Name       |                                                                                                    | a | ctid Main/Additional | Subject      |        |       | Add  |
|                      |             | 1        | Academic      | AGRI-AGRI THEORY             | AKASH KHATRI - 370 | 9                                                                                                    |   | 325 Additonal        |              |        |       |      |
|                      |             | 2        | Academic      | AGRI-AGRI THEORY             | AMAN SHARMA - 003  | 300                                                                                                    |   | 325 Additonal        |              |        |       | Undo |
|                      |             | 3        | Academic      | AGRI-AGRI PRAC./PF           | AKASH KHATRI - 370 | 9                                                                                                    |   | 324 Additonal        |              |        |       | Undo |
|                      |             | 4        | Academic      | AGRI-AGRI PRAC./PF           | AMAN SHARMA - 003  | 300                                                                                                    |   | 324 Additonal        |              |        |       |      |
|                      |             | 5        | Academic      | AGRICULTURE                  | AKASH KHATRI - 370 | 9                                                                                                    |   | 326 Additonal        |              |        |       |      |
|                      |             | 6        | Academic      | AGRICULTURE                  | AMAN SHARMA - 003  | 300                                                                                                    |   | 326 Additonal        |              |        |       |      |
|                      |             |          |               |                              |                    |                                                                                                    |   |                      |              |        |       |      |

- 15. We click on button 'Save' to the allocation of these subjects to the student
- 16. We will receive the data saved message confirmation

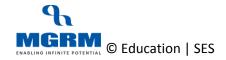

## **TRAINING MANUAL**

| A M-Star                     | Admission                                                |                  |                                                                                                   |                     |                         | MGRM Admin (M              | IGRM ADMIN) |        |
|------------------------------|----------------------------------------------------------|------------------|---------------------------------------------------------------------------------------------------|---------------------|-------------------------|----------------------------|-------------|--------|
| Business Rules Ac            | tivities Standard Repo                                   | orts MIS Reports | Analysis Reports Predictive                                                                       | Analysis C          | orrective Analysi       | is                         |             |        |
| Student Optional Activi      | ity                                                      |                  |                                                                                                   |                     | <u>S</u> ave            | Vi <u>w</u> <u>D</u> elete | Clear       | Exit   |
| Academic Year :              | 2017-2018                                                | - Session        | Senior Secondary                                                                                  | •                   | Class                   | : XI                       | •           | ·      |
| Section :                    | A 💌                                                      |                  |                                                                                                   |                     |                         |                            |             |        |
| Assign Optional Activities — |                                                          |                  |                                                                                                   |                     |                         |                            |             |        |
| Activity Type :              | Academic                                                 | ▼ Category       | : AGRICULTURE                                                                                     | •                   |                         |                            |             |        |
| Activities :                 | AGRI-AGRI THEORY<br>AGRI-AGRI PRAC./PROJ.<br>AGRICULTURE | Students         | : A WILFRED MELVIN - 3813<br>A.BILKHEES BANU - 4033<br>ADITYA SINGH - 3267<br>AKASH KHATRI - 3709 |                     |                         |                            |             | ^      |
|                              | O Main Subject O Addition                                | al Data has been | saved successfully.                                                                               | ntar<br>pe Cavitral |                         |                            |             | ~      |
|                              | S. No. Activity Type                                     |                  |                                                                                                   | 8                   | actid Main/Additional S | Subject                    |             | Add    |
|                              | 1 Academic                                               |                  |                                                                                                   |                     | 325 Additonal           |                            |             | Delete |
|                              | 2 Academic                                               |                  | OK Can                                                                                            | cel l               | 325 Additonal           |                            |             | Undo   |
|                              | 3 Academic                                               |                  |                                                                                                   |                     | 324 Additonal           |                            |             |        |
|                              | 4 Academic                                               |                  | AMAN SHARMA - 003300                                                                              |                     | 324 Additonal           |                            |             |        |
|                              | 5 Academic                                               | AGRICULTURE      | AKASH KHATRI - 3709                                                                               |                     | 326 Additonal           |                            |             |        |
|                              | 6 Academic                                               | AGRICULTURE      | AMAN SHARMA - 003300                                                                              |                     | 326 Additonal           |                            |             |        |
|                              |                                                          |                  |                                                                                                   |                     |                         |                            |             |        |
|                              |                                                          |                  |                                                                                                   |                     |                         |                            |             |        |

- 17. We repeat above steps to allocate to other students of the class section
- 18. We can also change the class section as required for allocation of optional subjects to other students

#### **De-allocate the optional Activities**

- 1. We can remove the existing subject allocation from students by following these steps
- 2. We are in screen "Assign Optional Activity' in 'Admission' module
- 3. Now we select the Academic Year in the screen
- 4. We also select the session such as Primary, Secondary etc.
- 5. So we select Class and Section in the respective fields e.g. XI A in which we want to remove the activity allocation
- 6. Select the Activity Type, and Activity Category based on which the Activity Names will display

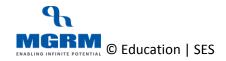

#### **TRAINING MANUAL**

| usiness Rules        | Act      | tivities             | Stand        | lard Report                      | s MI    | S Reports                    | Analysis     | s Reports                                                    | Predict                                                                                                    | tive Analysi          | s C      | orrective    | Analysis      | 3            |        |     |     |              |
|----------------------|----------|----------------------|--------------|----------------------------------|---------|------------------------------|--------------|--------------------------------------------------------------|----------------------------------------------------------------------------------------------------|-----------------------|----------|--------------|---------------|--------------|--------|-----|-----|--------------|
| tudent Optional      | Activi   | ty                   |              |                                  |         |                              |              |                                                              |                                                                                                    |                       |          | <u>S</u> ave |               | Vie <u>w</u> | Delete | Cle | ear | <u>E</u> xit |
| ademic Year          | :        | 2017-2018            | 1            |                                  | •       | Session                      |              | : Senio                                                      | r Secondary                                                                                                    |                       | •        | Class        |               | :            | XI     |     | •   |              |
| ction                | :        | A                    | •            | ]                                |         |                              |              |                                                              |                                                                                                    |                       |          |              |               |              |        |     |     |              |
| ssign Optional Activ | rities — |                      |              |                                  |         |                              |              |                                                              |                                                                                                    |                       |          |              |               |              |        |     |     |              |
| Activity Type        | :        | Academic             |              |                                  | •       | <ul> <li>Category</li> </ul> |              | AGR                                                          | CULTURE                                                                                                    |                       | <b>•</b> |              |               |              |        |     |     |              |
|                      |          | AGRI-AGF<br>AGRICULT |              | <ul> <li>Additional :</li> </ul> | Subject | Students                     |              | ADIT<br>AKAS<br>ALOH<br>AMAI<br>AMIT<br>ANJA<br>ANKI<br>ANSH | KHEES BANU - 40<br>(A SINGH - 3267<br>6H KHATRI - 3709<br>(KUMAR - 2749<br>1 SHARMA - 0033<br>KUMAR KAURAV<br>LI MEENA - 3431<br>(VASHISTH - 212<br>(SHARMA - 3826 | 300<br>7 - 3759<br>26 |          |              |               |              |        |     |     |              |
|                      |          | S. No.               | Activity Typ | e                                | Act     | ivity Name                   | Student Name |                                                              |                                                                                                    |                       |          | actid Main/  | Additional Su | ubject       |        |     |     | Add          |
|                      |          |                      |              |                                  |         |                              |              |                                                              |                                                                                                    |                       |          |              |               |              | _      |     |     | Delete       |
|                      |          |                      |              |                                  |         |                              |              |                                                              |                                                                                                    |                       |          |              |               |              |        |     |     | Undo         |
|                      |          |                      |              |                                  |         |                              |              |                                                              |                                                                                                    |                       |          |              |               |              |        |     |     |              |

7. So we select an Activity Name which we need to de-allocate from students. As we select the Activity name the list of students allocated to the Activity will display in the grid

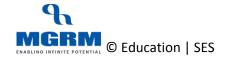

## **TRAINING MANUAL**

| Business Rules          | Activities | Standard Reports            | s MIS    | Reports       | Analysis Re      | eports Predictive Ana                            | alysis | Corrective An  | alysis        |        |       |        |
|-------------------------|------------|-----------------------------|----------|---------------|------------------|--------------------------------------------------|--------|----------------|---------------|--------|-------|--------|
| Student Optional A      | Activity   |                             |          |               |                  |                                                  |        | <u>S</u> ave   | Vie <u>w</u>  | Delete | Clear | Exit   |
| cademic Year            | : 2017-201 | 18                          | •        | Session       |                  | Senior Secondary                                 | •      | Class          |               | XI     | •     |        |
| ction                   | : A        | •                           | _        |               |                  | ,                                                |        |                |               | ,      |       |        |
| ssign Optional Activiti | ies        |                             |          |               |                  |                                                  |        |                |               |        |       |        |
| Activity Type           | : Academi  | c                           | <b>_</b> | Category      |                  | AGRICULTURE                                      | •      |                |               |        |       |        |
| Activities              |            | RI THEORY<br>RI PRAC./PROJ. |          | Students      |                  | A WILFRED MELVIN - 3813                          |        |                |               |        |       | ^      |
|                         | AGRICUL    |                             |          |               |                  | A.BILKHEES BANU - 4033<br>ADITYA SINGH - 3267    |        |                |               |        |       |        |
|                         |            |                             |          |               |                  | AKASH KHATRI - 3709<br>ALOK KUMAR - 2749         |        |                |               |        |       |        |
|                         |            |                             |          |               |                  | AMAN SHARMA - 003300<br>AMIT KUMAR KAURAV - 3759 |        |                |               |        |       |        |
|                         |            |                             |          |               |                  | ANJALI MEENA - 3431                              |        |                |               |        |       |        |
|                         |            |                             |          |               |                  | ANKIT VASHISTH - 2126<br>ANSH SHARMA - 4277      |        |                |               |        |       |        |
|                         | O Main S   | ubject   Additional S       | ubject   |               |                  | ANURADHA - 3826                                  |        |                |               |        |       | ~      |
|                         | S. No.     | Activity Type               |          | ty Name       | Student Name     |                                                  |        |                | ional Subject | _      |       | Add    |
|                         | 1          | Academic                    |          |               | AKASH KHATRI - 3 |                                                  |        | 324 Additional |               | _      |       | Delete |
|                         | 2          | Academic                    | AGRI     | AGRI PRAC./PH | AMAN SHARMA -    | 003300                                           |        | 324 Additional |               |        |       | Undo   |
|                         |            |                             |          |               |                  |                                                  |        |                |               |        |       |        |
|                         |            |                             |          |               |                  |                                                  |        |                |               |        |       |        |
|                         |            |                             |          |               |                  |                                                  |        |                |               |        |       |        |
|                         |            |                             |          |               |                  |                                                  |        |                |               |        |       |        |
|                         |            |                             |          |               |                  |                                                  |        |                |               |        |       |        |
|                         |            |                             |          |               |                  |                                                  |        |                |               |        |       |        |
|                         |            |                             |          |               |                  |                                                  |        |                |               |        |       |        |
|                         |            |                             |          |               |                  |                                                  |        |                |               |        |       |        |
|                         |            |                             |          |               |                  |                                                  |        |                |               |        |       |        |

8. We double click on the activity row in the grid which needs to be removed and we will see that the selected row becomes highlighted in yellow shade.

We can also double click on more than one activity in the grid and all clicked activities will show the highlighted colour

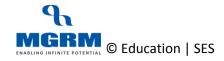

#### **TRAINING MANUAL**

| usiness Rules         | -Star Adr<br>Activities | nission<br>Standard Reports          | MIS Reports                  | Analysis Reports Predictive Analysis                                                                                                    | Co | rrective Ana     |             |          |                | GRM ADMIN) |            |              |
|-----------------------|-------------------------|--------------------------------------|------------------------------|----------------------------------------------------------------------------------------------------|----|------------------|-------------|----------|----------------|------------|------------|--------------|
| tudent Optional       |                         |                                      |                              |                                                                                                    |    | <u>S</u> ave     | Vi          | <u>w</u> | <u>D</u> elete | Clea       | r          | <u>E</u> xit |
| ademic Year           | : 2017-20               | 18                                   | <ul> <li>Session</li> </ul>  | Senior Secondary                                                                                                    | 1  | Class            |             | :        | XI             |            | •          |              |
| ction                 | : A                     | •                                    | _                            |                                                                                                    |    |                  |             | '        |                |            |            |              |
| ssign Optional Activi | ties —                  |                                      |                              |                                                                                                    |    |                  |             |          |                |            |            |              |
| Activity Type         | Academ                  | ic                                   | <ul> <li>Category</li> </ul> | AGRICULTURE                                                                                                    | •  |                  |             |          |                |            |            |              |
| Activities            |                         | BR THEORY<br>BRI PRAC (PROJ.<br>TURE | Students                     | A WILFRED MELVIN - 3813     A BILKHEES BANU - 4033     ADITYA SINGH - 3267     AKASH KHATRI - 3709     ALOK KUMAR - 2749     AMAN SHARIKA - 003300     AMIT KUMAR - KAURAY - 3759     ANJALI MEENA - 3431     ANKIT VASHISTH - 2126     ANGH SHARIKA - 277 |    |                  |             |          |                |            |            | ^            |
|                       | O Main s                |                                      | -                            | ANURADHA - 3826                                                                                                    | _  | - 1              |             |          | _              |            |            | ~            |
|                       | S. No.                  | Activity Type<br>1 Academic          | Activity Name                | Student Name<br>AKASH KHATRI - 3709                                                                                                    | ac | tid Main/Additio | onal Subjec | t        |                |            | - <b>F</b> | ۸dd          |
|                       |                         | 2 Academic                           |                              | AMAN SHARMA - 003300                                                                                                    | _  | 324 Additional   |             |          |                |            | - 1        | Delete       |
|                       |                         |                                      |                              |                                                                                                    |    |                  |             |          |                |            |            |              |
|                       |                         |                                      |                              |                                                                                                    |    |                  |             |          |                |            |            |              |

9. We click on the 'Delete' button next to the grid and we get message to confirm deletion

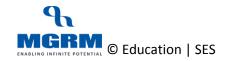

#### **TRAINING MANUAL**

## **MSTAR**

| usiness Rules       | Activitie   | s Standard Reports         | MIS Reports                  | Analysis Reports Predictive An            | alysis Corr     | rective Ana   | lysis        |                |       |              |
|---------------------|-------------|----------------------------|------------------------------|-------------------------------------------|-----------------|---------------|--------------|----------------|-------|--------------|
| tudent Optiona      | al Activity |                            |                              |                                           |                 | <u>S</u> ave  | Vie <u>w</u> | <u>D</u> elete | Clear | <u>E</u> xit |
| ademic Year         | : 2017-2    | 018                        | - Session                    | Senior Secondary                          | •               | Class         | :            | XI             | •     |              |
| ction               | : A         | <b>~</b>                   |                              |                                           |                 |               |              |                |       |              |
| ssign Optional Acti | ivities     |                            |                              |                                           |                 |               |              |                |       |              |
| Activity Type       | : Acade     | mic                        | <ul> <li>Category</li> </ul> | : AGRICULTURE                             | •               |               |              |                |       |              |
| Activities          |             | AGRI THEORY                | Students                     | : A WILFRED MELVIN - 3813                 |                 | 1             |              |                |       | ^            |
|                     | AGRIC       | AGRI PRAC./PROJ.<br>ULTURE | - And                        |                                           | 0-              |               |              |                |       |              |
|                     |             |                            |                              | CRITICAL                                  | star            |               |              |                |       |              |
|                     |             |                            |                              |                                           | Message Control |               |              |                |       |              |
|                     |             |                            |                              | Are you sure you want to delete this row? |                 |               |              |                |       |              |
|                     |             |                            |                              |                                           |                 |               |              |                |       |              |
|                     | O Mair      | Subject   Additional S     | ubject                       |                                           |                 |               |              |                |       | ×            |
|                     | S. No.      | Activity Type              | Activity N                   | Yes No                                    |                 | Main/Additio  | onal Subject | _              |       |              |
|                     |             | 1 Academic                 | AGRI-AG                      |                                           |                 | 4 Additional  |              | _              |       | Delete       |
|                     |             | 2 Academic                 | AGRI-AGRI PRAC./Ph           | AMAN SHARMA - 003300                      | 3               | 24 Additional |              |                |       | Undo         |
|                     |             |                            |                              |                                           |                 |               |              |                |       |              |
|                     |             |                            |                              |                                           |                 |               |              |                |       |              |
|                     |             |                            |                              |                                           |                 |               |              |                |       |              |
|                     |             |                            |                              |                                           |                 |               |              |                |       |              |
|                     |             |                            |                              |                                           |                 |               |              |                |       |              |
|                     |             |                            |                              |                                           |                 |               |              |                |       |              |
|                     |             |                            |                              |                                           |                 |               |              |                |       |              |
|                     |             |                            |                              |                                           |                 |               |              |                |       |              |
|                     |             |                            |                              |                                           |                 |               |              |                |       |              |

- 10. We click on 'Yes' on the confirmation message and then we click on button 'Save' and we receive data saved confirmation message
- 11. After clicking 'Ok' on the message, we will see that the highlighted subject row(s) disappears from the grid indicating that deletion is completed

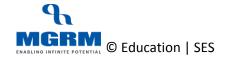

#### **TRAINING MANUAL**

| ty 2017-2018 A Academic AGRI-AGRIT AGRI-AGRIT AGRICULTUR O Main Subje | rac./proj.<br>E          | Session     Category     Students | :            | Senior Secondary AGRICULTURE A WILFRED MELVIN - 3813 ADITYA SINGH - 3267 AKASH KHATRI - 3709 ALOK KUMAR - 2749 AMAN SHARIMA - 003300 AMIT KUMAR - 2749 ANJALI MEENA - 3431 ANKT WASHIFTH - 2126                  | <b>•</b> | Class                   | <u>View</u> : x | <u>D</u> elete | Clear | Exit   |
|-----------------------------------------------------------------------|--------------------------|-----------------------------------|--------------|----------------------------------------------------------------------------------------------------|----------|-------------------------|-----------------|----------------|-------|--------|
| A<br>Academic<br>AGRI-AGRI T<br>AGRI-AGRI P<br>AGRICULTUR             | HEORY<br>AAC./PROJ.<br>E | Category                          | :            | AGRICULTURE<br>A WILFRED MELVIN - 3813<br>A BILKHEES BANU - 4033<br>ADITYA SINGH - 3267<br>AKASH KHATRI - 3709<br>ALOK KUIMAR - 2749<br>AMAN SHARMA - 003300<br>AMAT KUMAR KAURAY - 3759<br>ANJALI INECHA - 3431 |          | Class                   | : 🛛             | 1              | •     | ^      |
| Academic<br>AGRLAGRI T<br>AGRLAGRI P<br>AGRICULTUR                    | HEORY<br>AAC./PROJ.<br>E |                                   |              | A WILFRED MELVIN - 3813<br>A BILKHEES BANU - 4033<br>ADITYA SINGH - 3267<br>AKASH KHATRI - 3709<br>ALOK KUMAR - 2749<br>AMAN SHARIMA - 003300<br>AMIT KUMAR KAURAY - 3759<br>ANJALI IMECHA - 3431                | •        |                         |                 |                |       | ^      |
| AGRI-AGRI P<br>AGRI-AGRI P<br>AGRICULTUR                              | rac./proj.<br>E          |                                   |              | A WILFRED MELVIN - 3813<br>A BILKHEES BANU - 4033<br>ADITYA SINGH - 3267<br>AKASH KHATRI - 3709<br>ALOK KUMAR - 2749<br>AMAN SHARIMA - 003300<br>AMIT KUMAR KAURAY - 3759<br>ANJALI IMECHA - 3431                | •        |                         |                 |                |       | Â      |
| AGRI-AGRI P<br>AGRI-AGRI P<br>AGRICULTUR                              | rac./proj.<br>E          |                                   |              | A WILFRED MELVIN - 3813<br>A BILKHEES BANU - 4033<br>ADITYA SINGH - 3267<br>AKASH KHATRI - 3709<br>ALOK KUMAR - 2749<br>AMAN SHARIMA - 003300<br>AMIT KUMAR KAURAY - 3759<br>ANJALI IMECHA - 3431                | •        |                         |                 |                |       | Â      |
| AGRI-AGRI P<br>AGRICULTUR                                             | rac./proj.<br>E          | Students                          | :            | A.BILKHEES BANU - 4033<br>ADIT'A SINGH - 3267<br>AKASH KHATRI - 3709<br>ALOK KUMAR - 2749<br>AMAN SHARMA - 003300<br>AMIT KUMAR KAURAV - 3759<br>ANJALI MEENA - 3431                                             |          |                         |                 |                |       |        |
| AGRICULTUR                                                            | E                        |                                   |              | ADITYA SINGH - 3267<br>AKASH KHATRI - 3709<br>ALOK KUMAR - 2749<br>AMAN SHARMA - 003300<br>AMIT KUMAR KAURAV - 3759<br>ANJALI MEENA - 3431                                                                       |          |                         |                 |                |       |        |
| O Main Subje                                                          |                          |                                   |              | ALOK KUMAR - 2749<br>AMAN SHARMA - 003300<br>AMIT KUMAR KAURAV - 3759<br>ANJALI MEENA - 3431                                                                                                    |          |                         |                 |                |       |        |
| O Main Subje                                                          |                          |                                   |              | AMIT KUMAR KAURAV - 3759<br>ANJALI MEENA - 3431                                                                                                    |          |                         |                 |                |       |        |
| O Main Subje                                                          |                          |                                   |              | ANJALI MEENA - 3431                                                                                                    |          |                         |                 |                |       |        |
| O Main Subje                                                          | _                        |                                   |              |                                                                                                    |          |                         |                 |                |       |        |
| O main subje                                                          | ct  O Additional Su      |                                   |              | ANSH SHARMA - 4277                                                                                                    |          |                         |                 |                |       | ,      |
| S. No. Ad                                                             | tivity Type              | Activity Name                     | Student Name | ANURADHA - 3826                                                                                                    |          | actid Main/Additional   | Subject         |                |       | Add    |
| 5. NU. A                                                              | aivity type              | Activity Name                     | Student Name |                                                                                                    | 1ª       | actid main/Additional s | Subject         |                |       |        |
|                                                                       |                          |                                   |              |                                                                                                    |          |                         |                 |                |       | Delete |
|                                                                       |                          |                                   |              |                                                                                                    |          |                         |                 |                |       | Undo   |
|                                                                       |                          |                                   |              |                                                                                                    |          |                         |                 |                |       |        |
|                                                                       |                          |                                   |              |                                                                                                    |          |                         |                 |                |       |        |
|                                                                       |                          |                                   |              |                                                                                                    |          |                         |                 |                |       |        |
|                                                                       |                          |                                   |              |                                                                                                    |          |                         |                 |                |       |        |
|                                                                       |                          |                                   |              |                                                                                                    |          |                         |                 |                |       |        |
|                                                                       |                          |                                   |              |                                                                                                    |          |                         |                 |                |       |        |
|                                                                       |                          |                                   |              |                                                                                                    |          |                         |                 |                |       |        |
|                                                                       |                          |                                   |              |                                                                                                    |          |                         |                 |                |       |        |

12. We can repeat these Repeat above steps to de-allocate optional activities from other students and we can also change the class section if we have to remove the allocations from students of other class sections

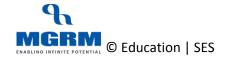

# **View Report**

Once we have allocated the optional Activities to students, we can generate and check the same using MIS Report 'Optional Activities Allocated'

| M-Star Admi               | ssion            |                           |                               |      |                          |                     | MGRM Admin (MGRM ADMIN) | → Exit |  |
|---------------------------|------------------|---------------------------|-------------------------------|------|--------------------------|---------------------|-------------------------|--------|--|
| Business Rules Activities | Standard Reports | MIS Reports               | Analysis Reports              | Pre  | edictive Analysis        | Corrective Analysis | _                       |        |  |
| Configuration             |                  | Class wise List of Re     | egistered Students            |      | Transfer Certificates Is | sued                |                         |        |  |
| -                         |                  | Class wise Student        | List                          |      | House wise Student Lis   |                     |                         |        |  |
| E Admission               |                  | <b>Class Section Wise</b> | List of Admitted Students     |      | Batch wise Student Lis   |                     |                         |        |  |
| scheduler                 |                  | Student List (Staff C     | hild)                         |      |                          |                     |                         |        |  |
| ₹ Fee                     |                  | List of Students with     | n their Relative(s) in School |      |                          |                     |                         |        |  |
| and Transport             |                  | Students List with O      |                               |      |                          |                     |                         |        |  |
| Mendanas                  |                  | Optional Activities A     | llocated                      |      |                          |                     |                         |        |  |
| 🞎 Attendance              |                  | Class wise Non-Aca        | demic Subject Opted by Stu    | dent |                          |                     |                         |        |  |
| 📥 HRMS                    |                  | Long Leave Details        |                               |      |                          |                     |                         |        |  |
| Examination               |                  | Category wise Stude       | ent List                      |      |                          |                     |                         |        |  |
| Denne II                  |                  | Area wise Student L       | ist                           |      |                          |                     | n                       |        |  |

#### The report gives us the Optional Activities allocated to various students

|                         |              |           | Optional Activities A | Allocated |                  | Powered By MGR |  |
|-------------------------|--------------|-----------|-----------------------|-----------|------------------|----------------|--|
| Academic Year 2017-2018 |              | 2017-2018 | ✓ Session             | n         | Senior Secondary | ~              |  |
| Class Nam               | ne           | XI        | ✓ Section             | ı         | ALL              | Go             |  |
|                         |              |           | 44 4 Page 1 of 7      | 44 4      |                  |                |  |
| S. No.                  | Admission No | Roll No.  | Student Name          |           | Academic         | Non-Academic   |  |
| XI - A                  |              |           |                       |           |                  |                |  |
| 1                       | 3813         | 51        | A WILFRED MELVIN      | AGRI-     | AGRI THEORY      |                |  |
| 2                       |              |           |                       | AGRI-     | AGRI PRAC./PROJ. |                |  |
| 3                       | 4033         | 52        | A.BILKHEES BANU       |           |                  |                |  |
| 4                       | 3267         | 53        | ADITYA SINGH          |           |                  |                |  |
| 5                       | 3709         | 54        | AKASH KHATRI          |           |                  |                |  |
| 6                       | 2749         | 31        | ALOK KUMAR            |           |                  |                |  |
| 7                       | 003300       | 14        | AMAN SHARMA           |           |                  |                |  |
| 8                       | 3759         | 55        | AMIT KUMAR KAURAV     |           |                  |                |  |
| 9                       | 3431         | 29        | ANJALI MEENA          | AGRI      | CULTURE          |                |  |
| 10                      | 2126         | 27        | ANKIT VASHISTH        | AGRI-     | AGRI THEORY      |                |  |
| 11                      |              |           |                       | AGRI-     | AGRI PRAC./PROJ. |                |  |
| 12                      | 4277         | 36        | ANSH SHARMA           |           |                  |                |  |
| 13                      | 3826         | 26        | ANURADHA              |           |                  |                |  |
| 14                      | 4213         | 33        | ARYAN CHOUDHARY       |           |                  |                |  |
| 15                      | 003484       | 17        | ASHISH VASANT RATHOD  |           |                  |                |  |
| 16                      | 003432       | 16        | ASHUTOSH KUMAR JHA    |           |                  |                |  |
| 17                      | 3999         | 56        | C.AJAY KUMAR          |           |                  |                |  |
| 18                      | 4670         | 47        | DAANISH KUMAR         |           |                  |                |  |

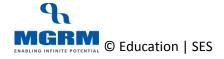

# **Training Video Links**

| S.No | Description                                                              | You-tube Link                |
|------|--------------------------------------------------------------------------|------------------------------|
| 1.   | Training Video – Examination – Allocate<br>Optional Subjects to Students | https://youtu.be/i5NwK1Da-0I |

\*\*\* End of Document \*\*\*

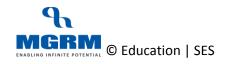